## **Xen - Issues**

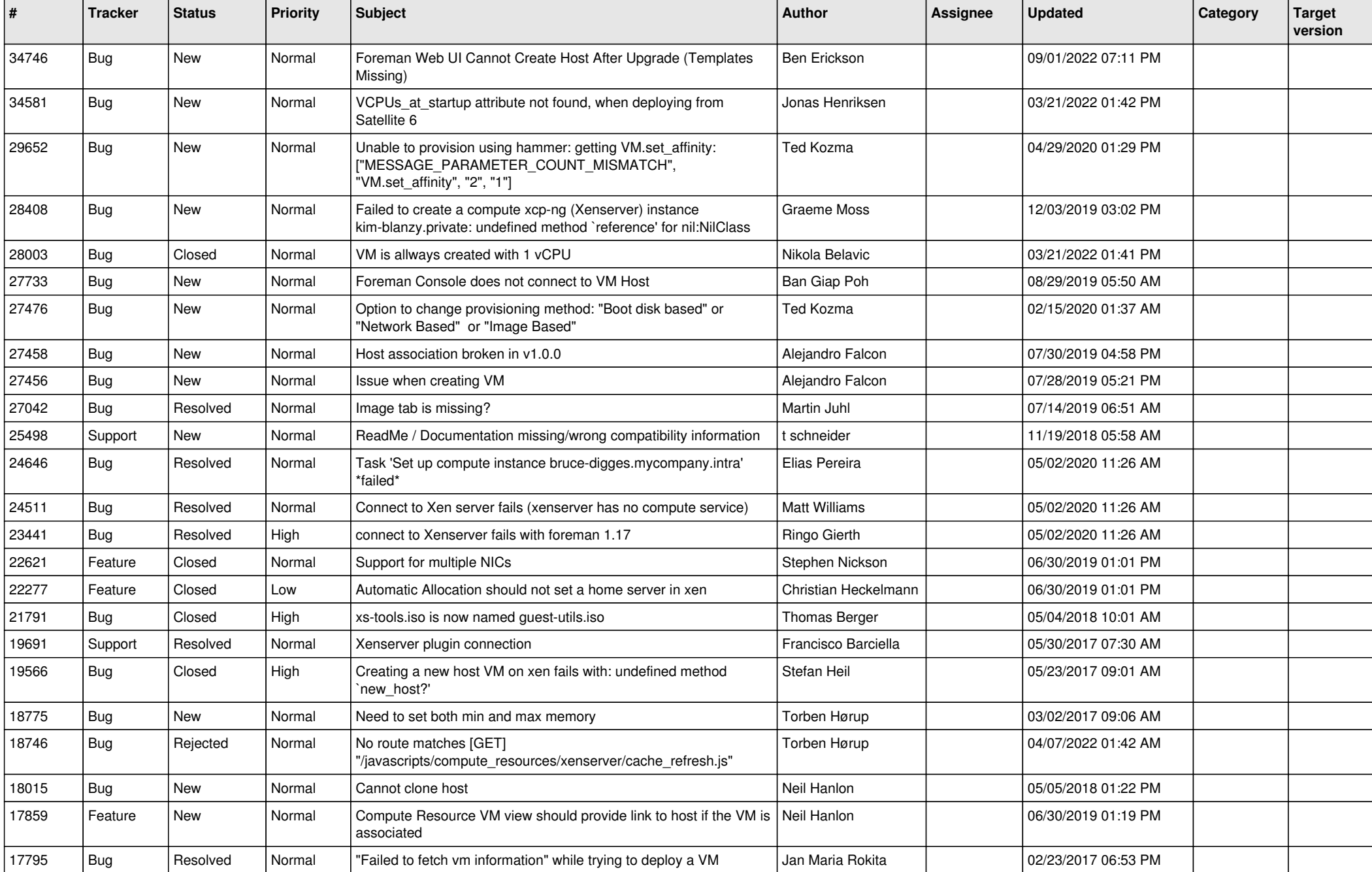

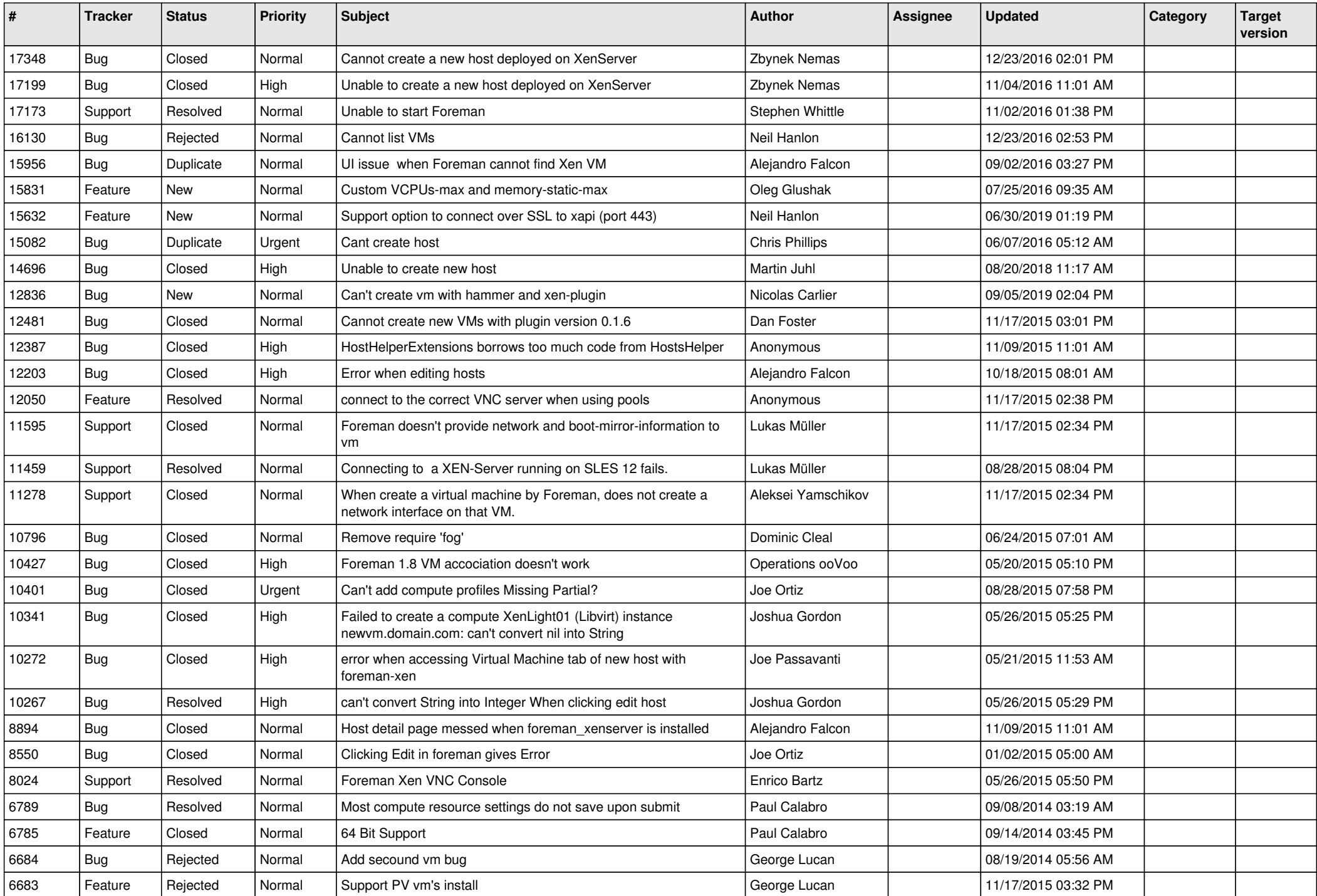

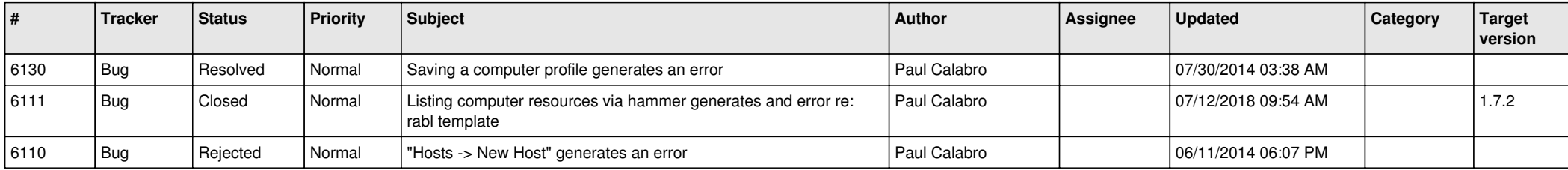